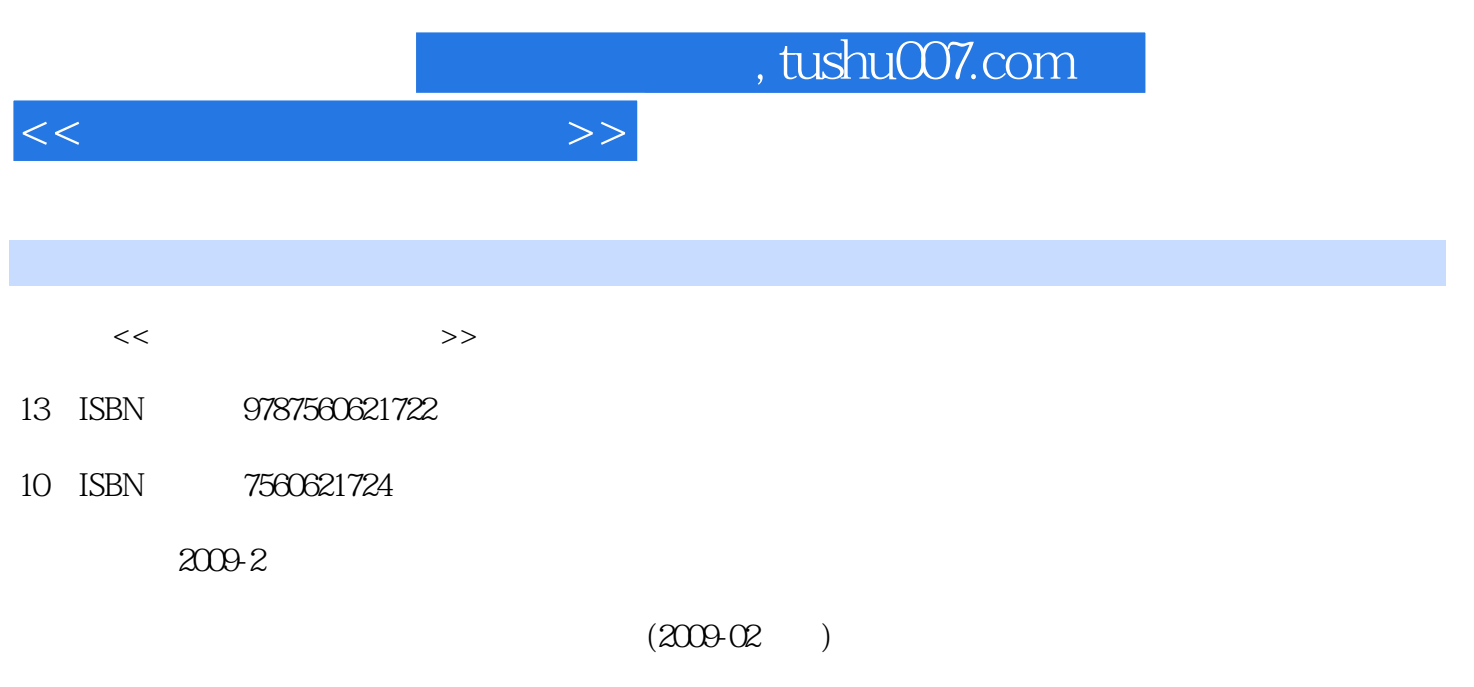

页数:226

PDF

更多资源请访问:http://www.tushu007.com

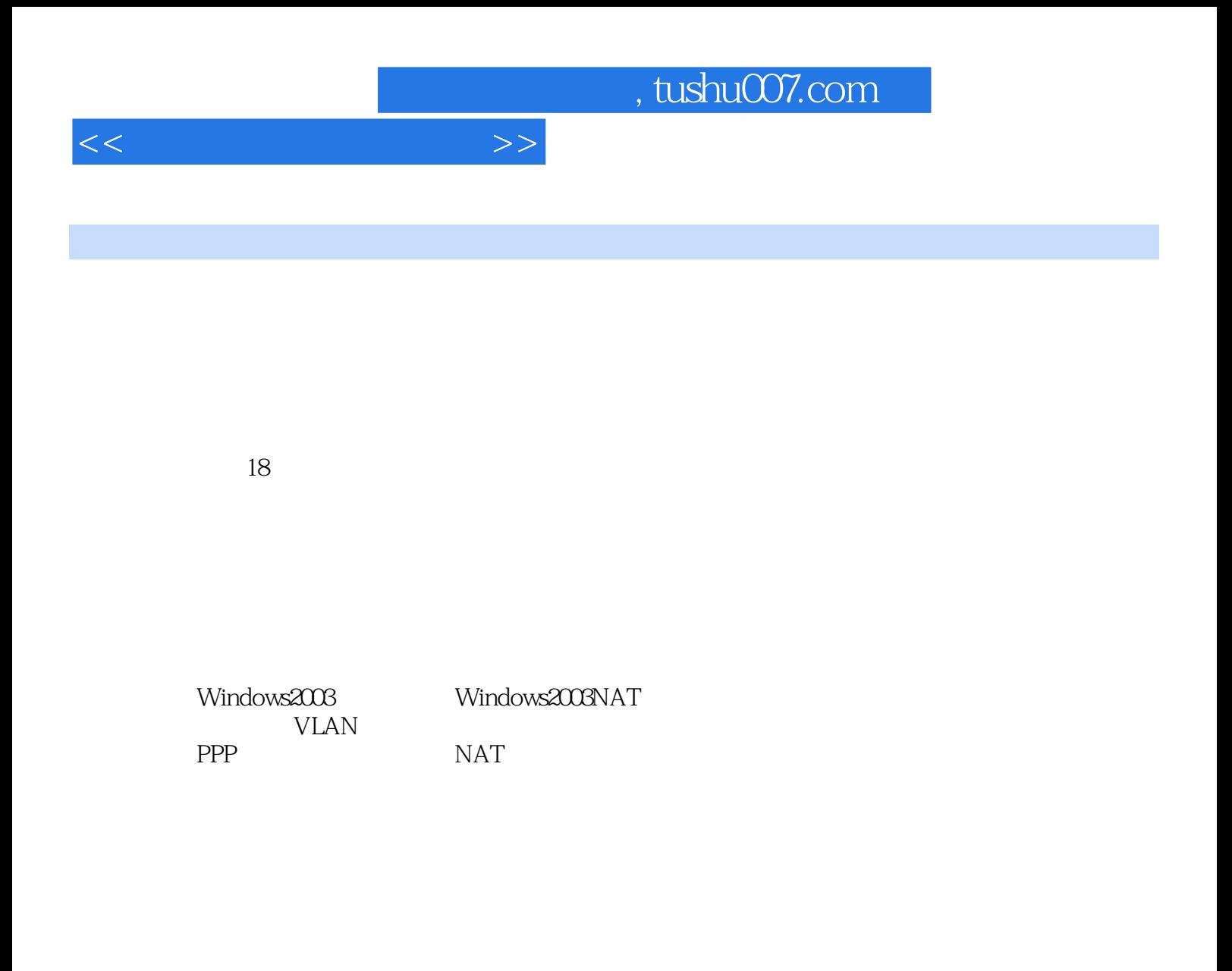

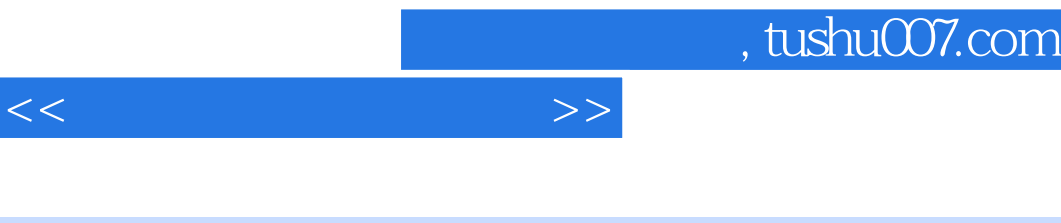

 $18 \t 18$  $4$  $6$ 

<<计算机网络工程实训>>

1 1.1 1.2 1.3 1.31 1.32 1.33  $1.4$   $1.5$   $2$   $2.1$   $2.2$   $2.3$  $231$   $232$   $24$   $241$   $242$  $243$   $244$   $25$   $3$  $31 \t 32 \t 33 \t 331 \t 332 \t 34 \t 341$  $342$   $343$   $35$   $4$   $41$ 4.2 4.3 4.3.1 4.3.2 4.3.3 4.4 4.41 FlukeDSP-4000 4.4.2 4.4.3 4.5 5 5.1 5.2 5.2.1 5.2.2  $523$   $53$   $531$   $532$   $54$   $55$  $6$  61 62 621 622 623 6.3 6.3.1 6.3.2 6.4 6.41  $642$  6.5  $7$  7.1 7.2 7.2.1 7.2.2 7.3 7.3.1 7.3.2 7.3.3 7.3.4 7.4 7.4.1 7.4.2 7.4.2 7.5 8 Windows2003 8.1 8.2 8.2.1 8.2.2 8.2.3 8.3 8.3.1 8.3.2 8.3.3 8.3.3 8.3.4 8.3.5 8.4 8.5 9 Windows2003NAT 9.2 9.2.1 9.2.2 9.2.3 9.3 9.3.1 NAI  $9.32$ NAT  $9.4$   $9.4$  Windows2003ServerNAT  $9.42$  Windows2003 NAT  $9.5$  10  $10.1$   $10.2$   $10.2.1$   $10.2.2$ 10.2.3 10.3 10.3.1 10.3.1 10.3.2 10.3.3  $10.4$   $10.4.1$   $\text{AP}$   $10.4.2$   $10.5$   $11$ 接11.1 实训目的11.2 实训环境11.2.1 实训器材11.2.2 网络示意图11.2.3 实训环境解析11.3 实训内容11.3.1  $11.32 \t11.33 \t11.34 \t11.35$  $11.36$  11.37  $11.4$  11.5 12 12.1 12.1 12.2 12.2.1  $12.22$   $12.23$   $12.3$   $12.31$   $12.32$ 12.4. 12.4.1 12.4.2 12.4.3 Telnet 12.5 13 VLAN 13.1 13.2 13.2.1 13.2.2 13.2.3 13.3 13.3.1 VLAN 13.3.2 VLAN VTP 134 135 14 14.1 14.2 14.2.1 14.2.2 14.2.3 14.3 14.3.1 14.3.1  $14.32$  14.4  $14.41$  14.4.2 14.3.2 14.4.3 Telnet 14.4.4 Cisco 14.5 15  $15.1$   $15.2$   $15.2.1$   $15.2.2$   $15.2.3$   $15.3$  $15.31$   $15.32$   $ip$  classless15.4  $15.41$   $15.42$  $15.4.3$  ip classless  $15.5$   $16$   $16.1$   $16.2$ 16.2.1 16.2.2 16.2.3 16.3 16.3.1 16.3.2 RIP 16.3.3 16.4 16.4.1 RIPv116.4.2 RIPv216.4.3 16.5 17 PPP 17.1 17.2 17.2.1 17.2.2 17.2.3 17.3 17.3.1 PPP 17.3.2 PPP 17.4 17.4 17.4.1 PPP PAP 17.4.2 PPP PAP 17.4.3 PPP CHAP 17.4.4 PPP CHAP 17.5 18 NAT 18.1 18.2 18.2.1 18.2.2 18.2.3 18.3 18.3.1 NAT 18.3.2 NAT 18.4

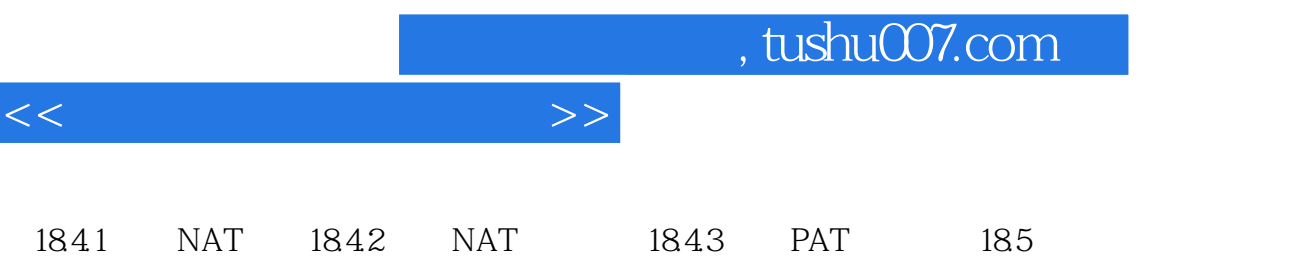

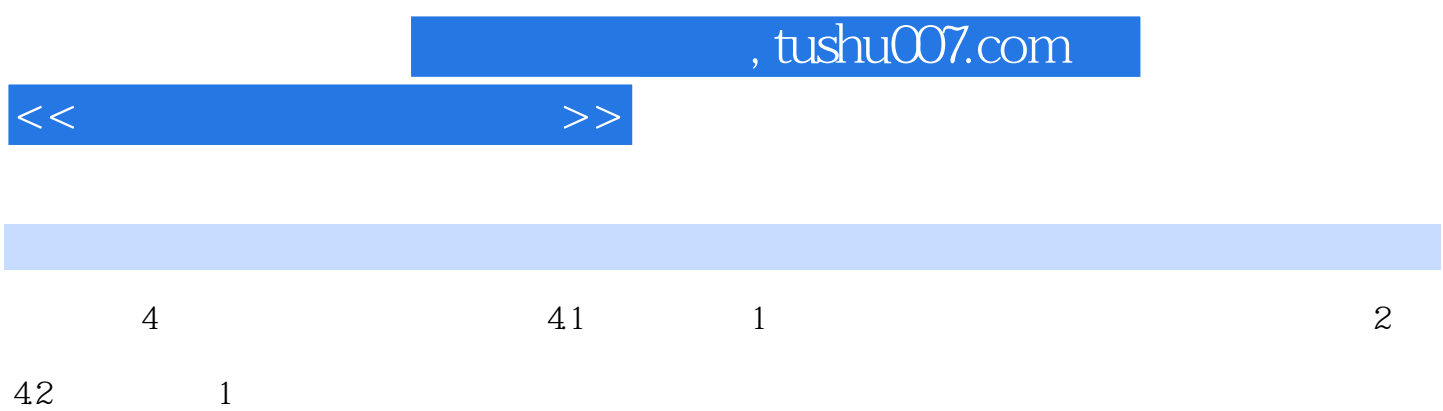

 $4.3 \t 4.3.1$ 

 $1.$ 

 $2$  FlukeDSPl $00$ 

 $3$  FlukeDSP-4000<br>43  $431$ 

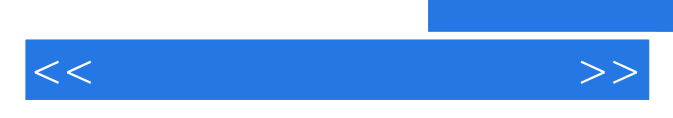

*Page 7*

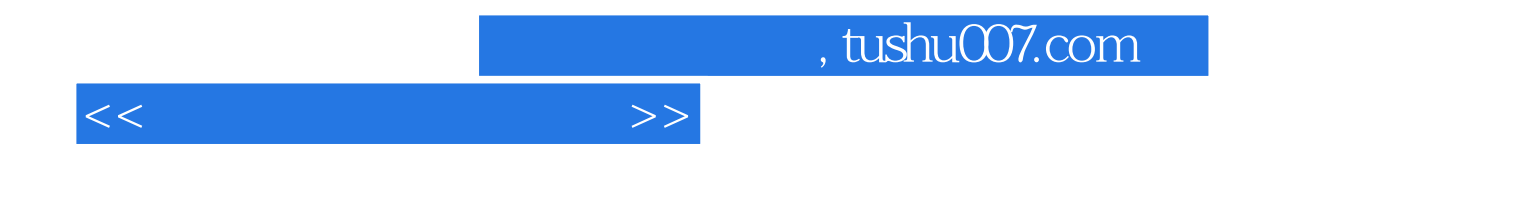

本站所提供下载的PDF图书仅提供预览和简介,请支持正版图书。

更多资源请访问:http://www.tushu007.com